# **The NESTOR Project The Project The NESTOR Project**

### Automating Configuration Mgmt

#### Alexander V. Konstantinou Yechiam Yemini

Distributed Computing & Communications Laboratory *Columbia University*

DARPA ANETS PI Meeting, Orlando, FL, 5 Dec 2001

## Self-Organizing Networks

 $\bullet$  Self-organizing = adapt to changes

(ANets are self-organizing: change is the only constant

 $\blacktriangleright$  Adaptation requires independent mechanism

- (NESTOR provides self-organizing capabilities to networks
	- Maintains a model of network: objects-relationships
	- Detects changes
	- Adapts to changes by propagation among related objects
	- Controls propagation through constraints

Sity, DCC Lab, 5 D

### **Results**

### **Technology Results**

- NESTOR core technologies:
	- ¾ Unified data & semantic model for self-configuring networks
	- ¾ Programmable change policies: change propagation + constraints ¾ Architecture
- ¦ Network Management apps: enable mobile users
- Security apps: maintain security through changes in use
- **Impact**
- Telcordia Technologies: smart firewalls
- ANET Demos: UCLA/Utah/UCB
- ABONE [soon]

**Dia University, DCC Lab, 5 Dec 2001** 

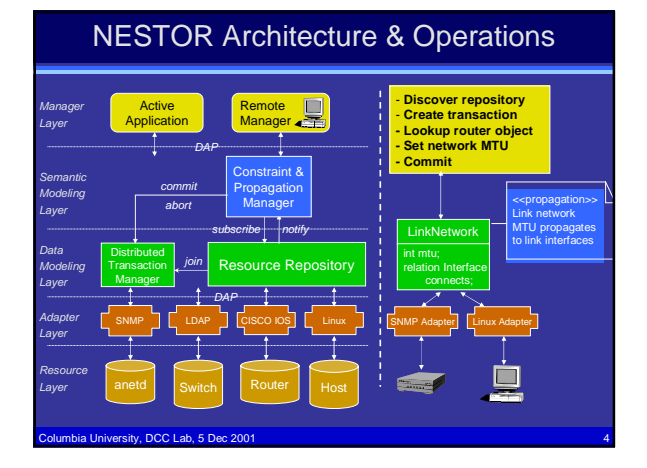

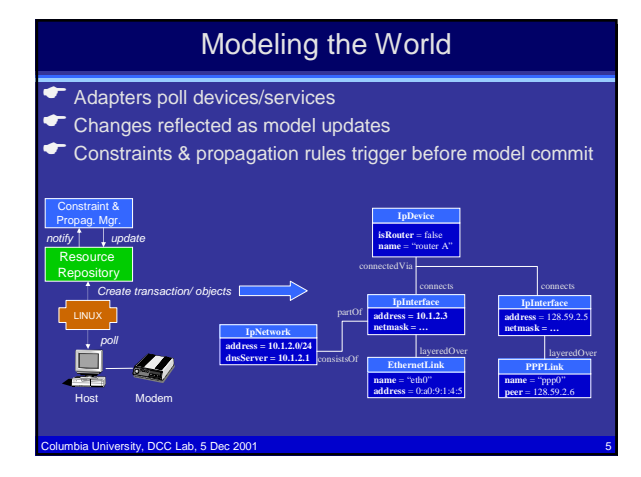

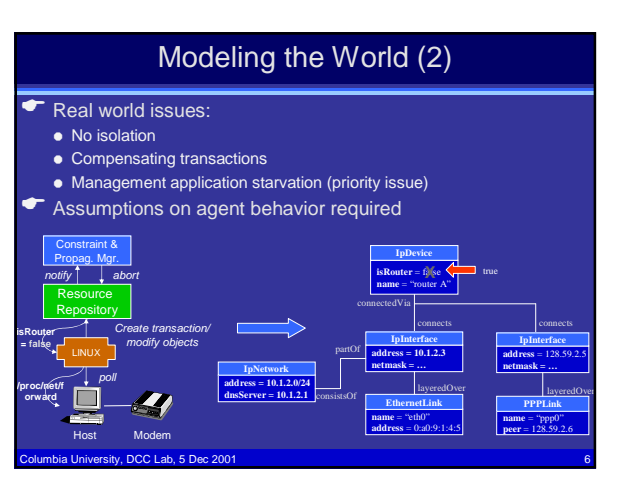

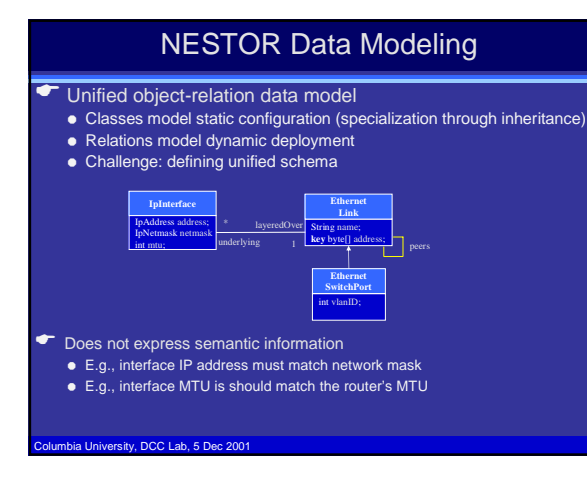

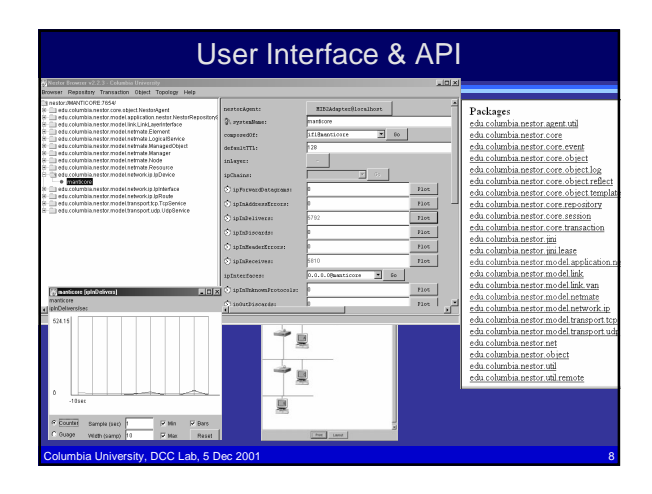

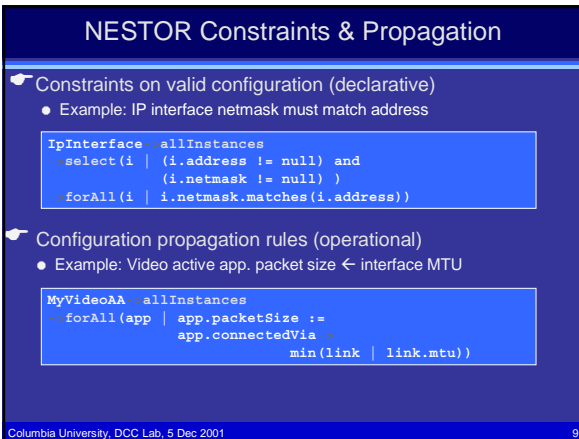

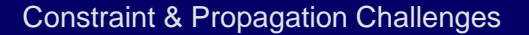

- **T** Simple navigation of relationships
- **T** Propagation cycles
	- Change propagates over relations
	- Static analysis may be too conservative
- $\bullet$  Bounding propagation
- $\blacktriangleright$  Distribution of computation

ia University, DCC Lab, 5 Dec 2001

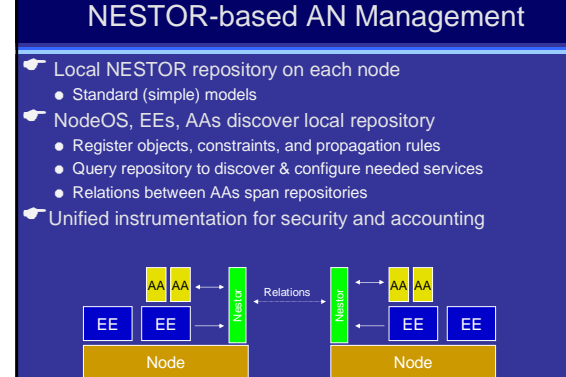

sity, DCC Lab, 5 Dec

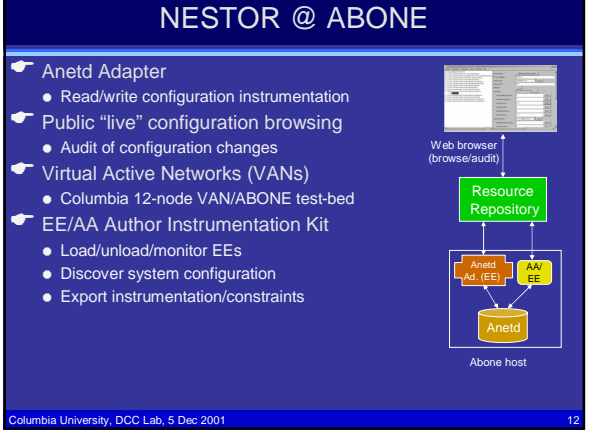

# Telcordia Smart Firewalls

- DARPA DC Program (S. Rajagopalan PI)
- Difficult to ensure high-level service access policies
- Manual configuration requiring security expertise
- Networks are too dynamic
- Current configuration tools cannot validate
- Security polices must be enforced across multiple admin. domains
- Columbia University, DCC Lab, 5 Dec 2001 13  $\blacktriangleright$  Example: can someone telnet into network? **attacker firewall couter** L2-switch **Host B** Host A firewall  $(1)$  ssh  $(2)$  tel sshd telnetd

# Telcordia Smart Firewalls (2)

# Security policies • High level goals (allow/deny) • Invariants that must hold (not conditions-actions)  $\bullet$  Validation and Secure Change Management • Policy engine validates entire network configuration • Supports what-if queries **T** Automatic policy enforcement using NESTOR ● Network discovery/update, transactional commit Centralized user interface for network security administration

Columbia University, DCC Lab, 5 Dec 2001 14

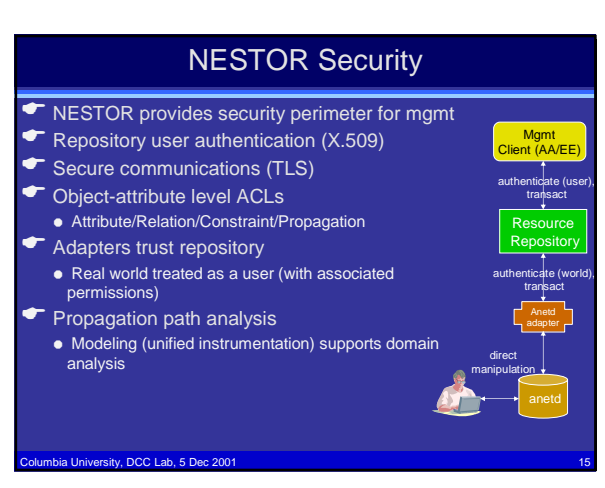

# API Summary • Repository discovery Restor Repository

- Create transaction
- Create object

 $\overline{\phantom{a}}$  Session

- Lookup objects (by class/attribute)
- Subscribe for changes Standard Model
- Link, Network, Application layer objects
- $\bullet$  Agent utilities
	- Morphing and polling

.<br>Na University, DCC Lab, 5 Dec 2001

### Summary of Results

# **T** Prototype implementation

- Java/Jini based (>100K lines)
- Distributed object-relation repository + standard API + standard model
- Model compiler & constraint/propagation interpreter
- Adapters: Linux, CISCO IOS, SNMP, LDAP, VAN, Anetd
- Browser: repository, performance & topology visualization
- Packaged & stable
- $\bullet$  Demonstrations
	- ¦ DARPA (Princeton 1997, Seattle 1999, Atlanta 2000), USENIX Lisa'99
	- Telcordia demonstrations
- Technology Transfer
	- Telcordia Technologies: DARPA distributed firewall project
	- UCLA/UCB/Utah: DARPA Active Network integration demo
	- Soon: ABONE deployment
- Columbia University, DCC Lab, 5 Dec 2001 17

# Current Research & Plans

#### $\leftarrow$  Security features

- $\bullet$  Propagation path analysis
- Formal propagation model
- Propagation domain analysis
- Public ABONE deployment
- Coperational configuration recovery
- $\bullet$  Auditing

#### DCC Lab, 5 Dec 20

### 3